## GED Fast Forward Information Sheet (1 of 2)

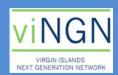

## **BEFORE YOU GET STARTED:**

It is important to verify your computer skills before beginning! Speak with your coach if you need beginner computer training. You will need earbuds or a headset to listen to videos, and a notebook for taking notes. Please note there may be a charge at your PCC for printing materials to take home.

Your coach provides basic guidance with ACCESSING the course. You are always free to ask your coach to see if he or she feels comfortable the course materials but this is not guaranteed.

Your Dept. of Labor contacts for account help:

St. Croix: (340)773-1994 - Tisha Lockhart Llanos

St. Thomas: (340)776-3700 - Charlene Hodge or Fernando Webster

Questions OR if you know someone willing to volunteer?

Anita Davis
viNGN Community Program Manager
340-715-8581 x2244
adavis@vingn.com

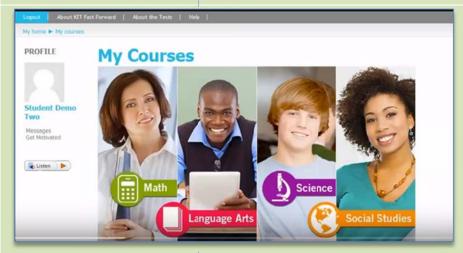

You may listen instead of reading with the Read Speaker plugin. If used in a Public Computer Center, HEADSETS OR EARBUDS REQUIRED

The player has adjustable volume and speed

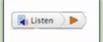

- You will need a login account to take this course. The coursework is available on computers OR mobile devices. If no Flash player is available, some interactive content may not display but it is STILL POSSIBLE to complete the course
- You may change the background color of the screen to vision or taste

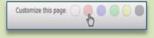

The vertical "Show Me How" bar lower right, gives a quick start guide! Show Me How

Choose a topic such as Math to visit the page with the main menu, pretests and practice tests

## IMPORTANT:

Please take the Pretests before launching each course to allow the program to begin to build the Study Plan

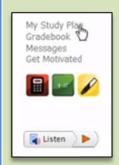

The left menu contains aids such as:

Study Plan

Gradebook

Messages

Get Motivated (videos)

Calculator

Formula Sheet

Highlighter

Read Speaker

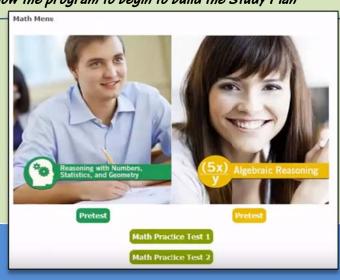

## GED Fast Forward Information Sheet (2 of 2)

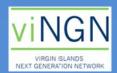

Progress is tracked as you go along, via check marks on the subject pages

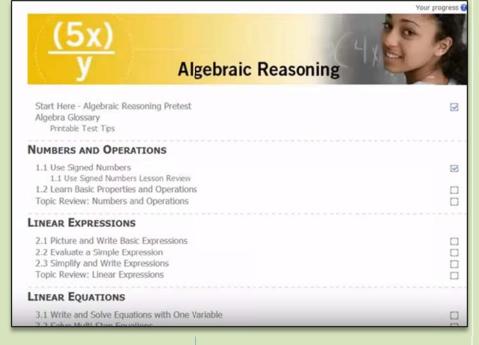

You may also view videos and examples

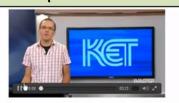

| Properties                |                                    |
|---------------------------|------------------------------------|
| The associative proper    |                                    |
| numbers however we wo     | uld like without chang             |
| In the property, parenthe | ses show which opera               |
| Associative property      | (a+b)+c=a+                         |
|                           | SENTENCE SENT                      |
| Examples                  |                                    |
| (-7+4)+6                  | -7 + (4 + 6)                       |
|                           | d = -7 + 10                        |
| = 3                       | = 3                                |
| (+5)(1)(3)                | mes $(+5)(-1)(-3)$<br>= $(+5)(+3)$ |
|                           | maa                                |

> The lessons also link to an onboard Glossary with definitions that display as tool tip bubbles

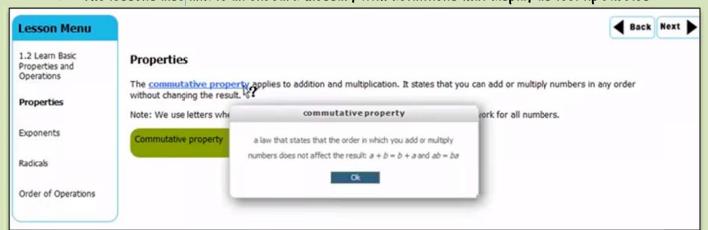

Test Tips appear throughout the training and groups may be printed out for drilling or to create flash cards

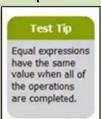

Interactive activities permit hands-on learning of concepts

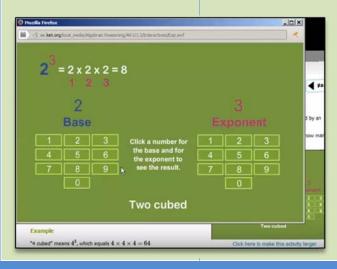

Skill Check questions test your knowledge along the way

| Properties         |                                                                  |
|--------------------|------------------------------------------------------------------|
|                    | ✓ SKILL CHECK                                                    |
| Tries remaining: 2 | Which of the following expressions is equal to (3)(12) – (3)(7)? |
|                    | Select one:                                                      |
|                    | C A. (3)(12)(-7)                                                 |
|                    | C B. 3(12 - 7)                                                   |
|                    | C c. 3 <sup>2</sup> (12 - 7)                                     |
|                    | C D. (3 × 12) - 7                                                |
|                    | Check                                                            |

Once the Pretests, coursework and all Practice Tests are completed, you may proceed to apply for a voucher to take the official GED Ready practice test

| OFF B           |            | -        |      |
|-----------------|------------|----------|------|
| <b>GED Read</b> | v'' Umciai | Practice | Test |
|                 |            |          |      |